مهارات إداريب باستخدام Microsoft Word, Excel

٣ أيام | ١٢ ساعتِ تدريبيت | يوم الأحد: ٢٨/ ١٠/ ١٤٤٣ هـ

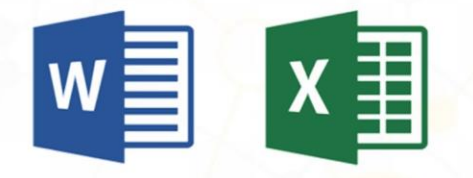

يهدف البرنـامج الت<mark>ـدريبي</mark> إلى التعريـف بشـكل عـام علـى حزمة تطبيقات وبرامج Microsoft Office المكتبية واكساب المتدربين المهارات الأساسية في Word و Excel لتيسير أداء مهامهم الإدارين في كتابن الخطابات والتقـارير وإنشاء المخططات البيانيس لعرضها بشكل أفضل، كما والتطبيقات الحديثن في تيسير وسرعن إنجاز الأعمال.

zoom

البرنامج سيقام عن بعد عبر منصبٌ Zoom وترسل روابط القاعيات الافتراضيين للفئين المستهدهن من البرنامج في وفته إن شاء الله.

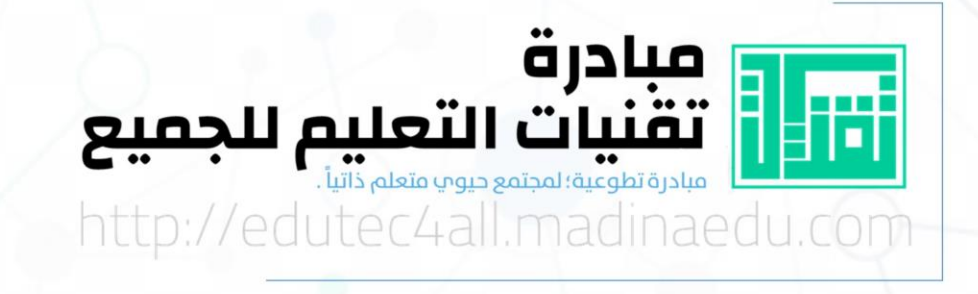

**DEDICATE** 

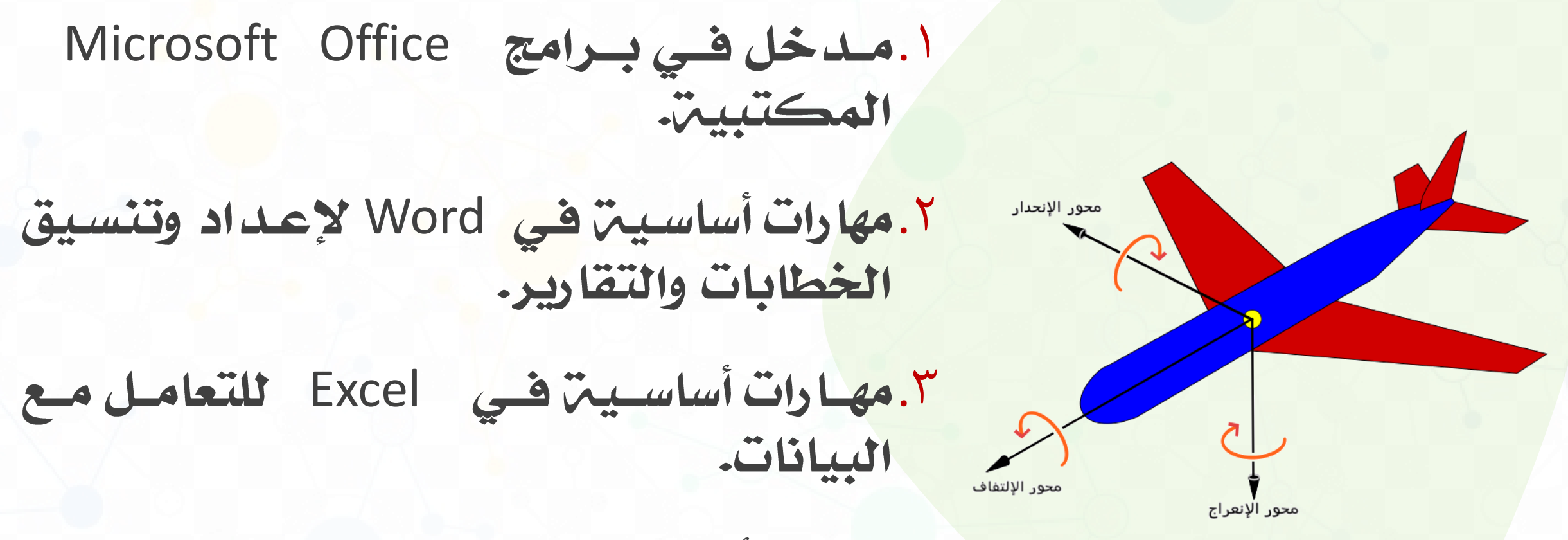

٤.مهارات أساسيت في Word لدمج المراسلات.

'. أن يتعرف المتدرب على الاستخدامات العامة لحزمة برامج Microsoft Office

- .2 Microsoft Office
- ٣. أن يكتسب المتدرب مهارات تنسيق الخطابات وحفظها وطباعتها "تخطيط الصفحات، تنسيق الخطوط، تنسيق الرأس والتذييل، حفظ قوالب العمل، طباعت الملفات".
- ٤. أن يكتسب المتدرب مهارات تنسيق المستندات والتقارير الدورين "إدراج العناصر والجداول وتنسيقها".

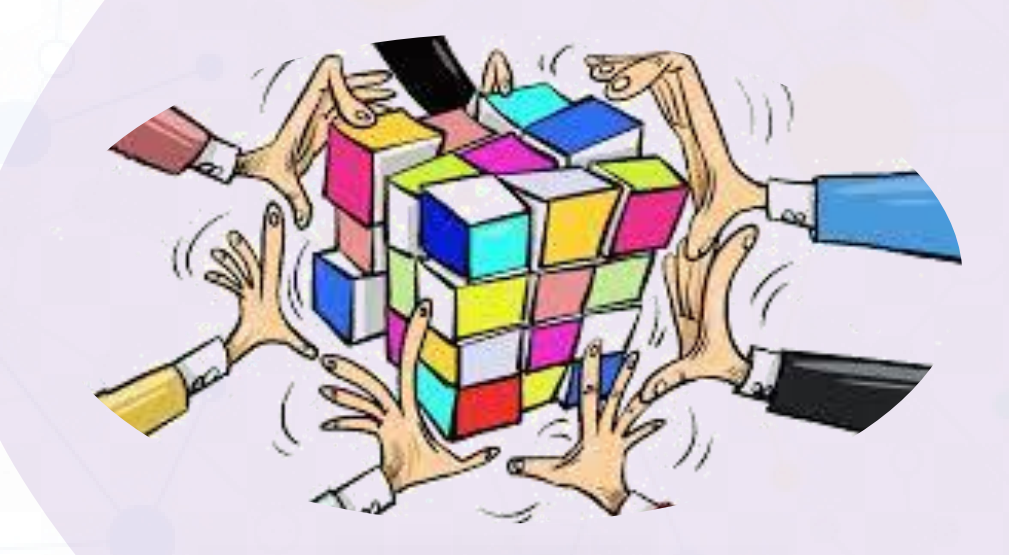

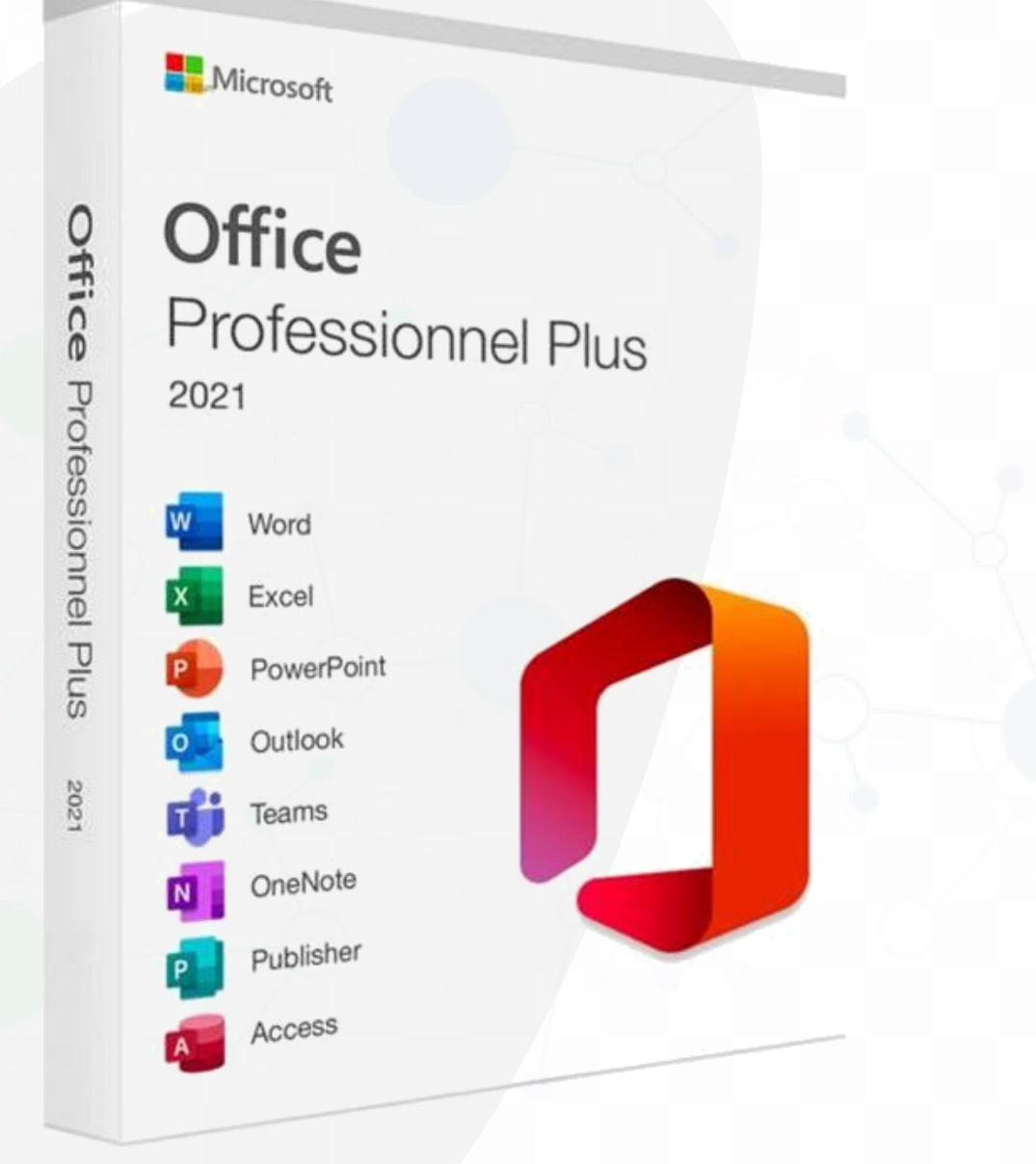

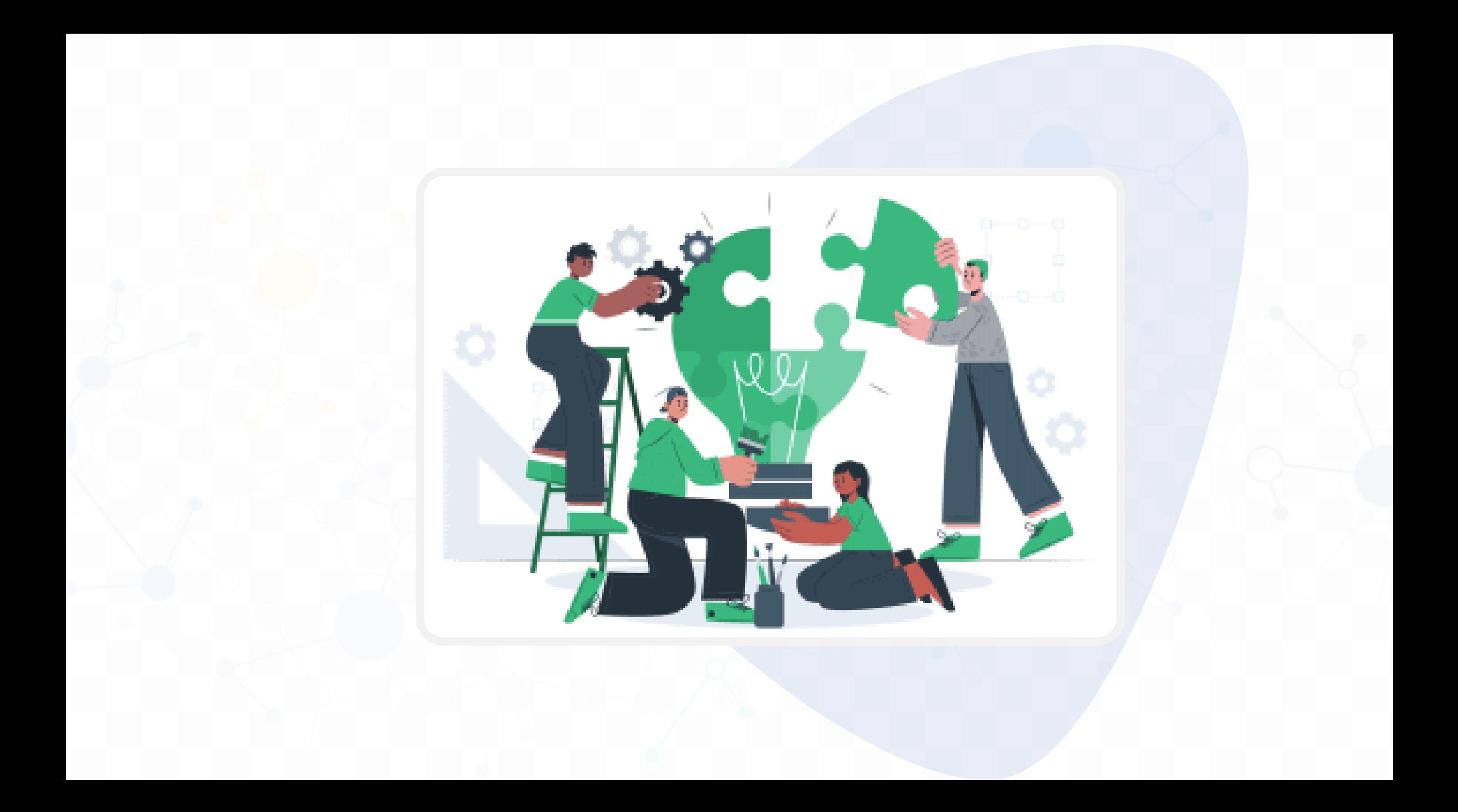

Neg مثال قلد ديدي على خطاب

المسلكسة السعريسسة المسسعودية الرئاسة العامة لشؤون المسجد الحرامر والمسجد النبوي فكالترال ناسترالعامترلشورون المسجد النبوي الوكالت المساعدة للشؤون النوجهية والإمشاديت الإدارة العامت للمقرأة والمنون إدارة حلتات الترآن الكرير والمنون العلميتر

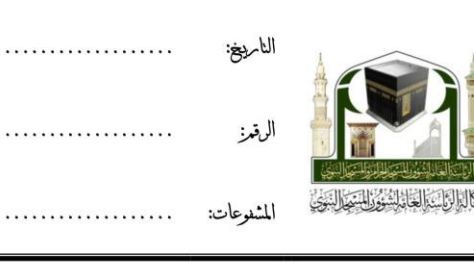

حفظه الله.

الموضوع: بشأن إقامة برنامج تدريبي

إلى: سعادة مدير الإدارة العامة للمقرأة والمتون من: مدير إدارة حلقات القرآن الكريم والمتون العلمية

السلام عليكم ورحمة الله وبركاته وبعد:

بناءً على تقرير رصـد الاحتياجــات التدريبيـــة لمــوظفي الإدارة الصـــادر بــرقم ١٥٦٨٩ وتــاريخ 1/٤٤٣/٧/٥ هــ، نفيدكم بتنسـيق تعــاون مشــترك مــع إدارة تعلـيم منطقــة المدينــة المنــورة ممثلــة بمبادرة تقنيــات التعلــيم للجميــع التطوعيـــة لتنفيـــذ عـــدد مـــن البـــرامج التدريبيـــة لمـــوظفى الإدارة خلال الفترة القادمة إن شاء الله تهدف إلى:

- إكساب الموظفين الإداريين مهارات تقنية علـى مجموعــة مــن البــرامج المكتبيــة لتيســير  $\cdot$ أداء مهامهم وسرعة إنجازها.
- تعريف المعلمين باستراتيجيات تعليم مبنيـــة علـــى تقنيـــات التعلــيم الحديثــة وأثرهـــا ضــي  $\cdot$   $\mathsf{r}$ جذب انتباه الطلاب وتيسير آليات التواصل معهم.
- استشعار أهمية تطوير مهــاراتهم التقنيــة لمواكبــة متطلبــات الإدارة المســتقبلية القائمــة ۰۲ على الأنظمة الحديثة واستخدام تقنيات التعليم. لذا نأمل منكم التوجيه بما تجدونه مناسب والله الموفق.

مدير إدارة حلقات القرآن الكريم والمتون العلمية

عبدالله العبدالله

- صورة لوحدة الجودة والتطوير

إدارة حلقات القرآن الكريم والمتون العلمية ــ وحدة الجودة والتطوير \_ https://www.qm.edu.sa

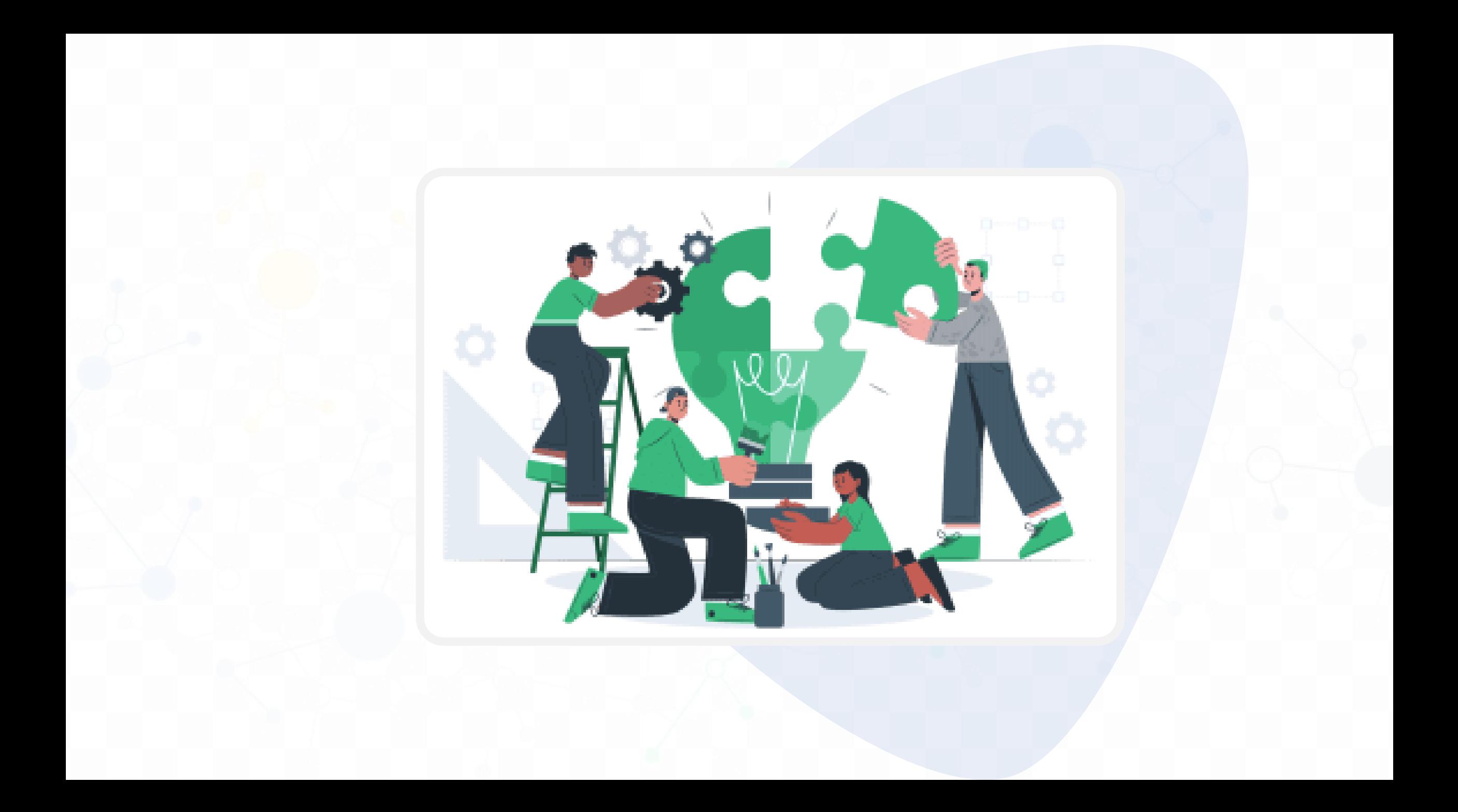

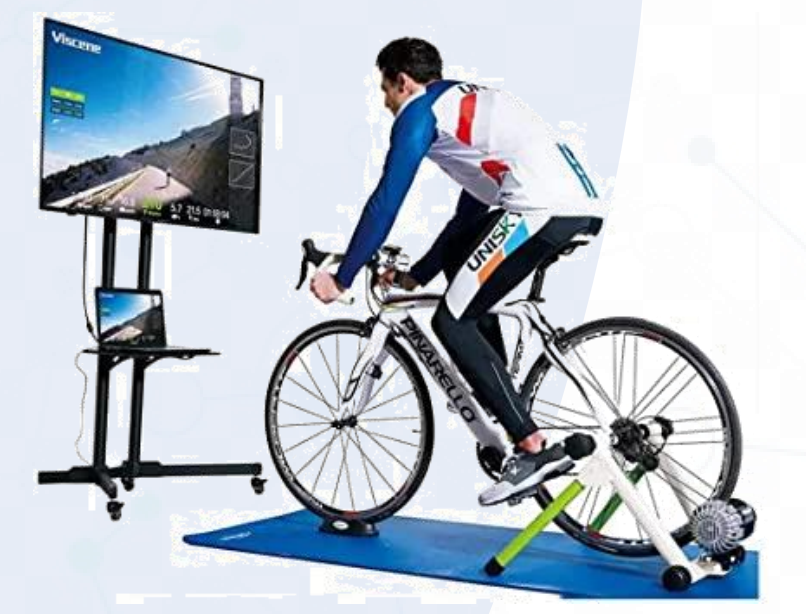

- ابحث عن الآتي: الخطوط المعتمدة للخطابات<br>الرسـميـن، التنسـيـقات العامــن للخطابــات فــي مؤسستڪ ؟
	- اصنع فالبك الخاص للخطابات الرسمين؟
		- اصنع نموذج خاص للتقارير الدورية؟
- تابع مشاهدة الروابط الاثرائين لهذا اليوم في فتناة المدرب؟

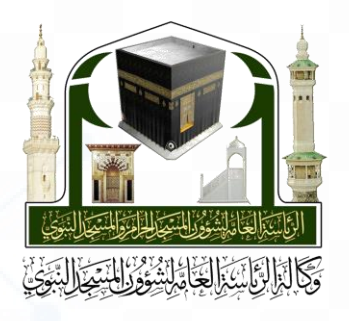

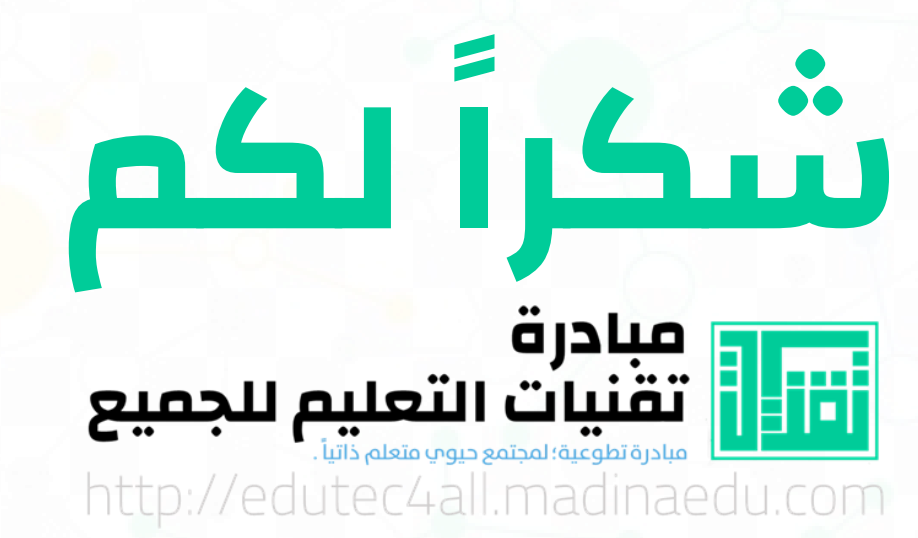

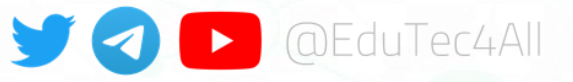

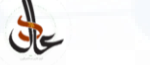

أبو البراء، عادل بن سعد الميلبي

- ⊠ vipdear@Hotmail.com
- @AIMeelby
- p youtube.com/c/Galmeelby
- https://t.me/s/Almeelby

مهارات إداريب باستخدام Microsoft Word, Excel

٣ أيام | ١٢ ساعتِ تدريبيت | يوم الأحد: ٢٨/ ١٠/ ١٤٤٣ هـ

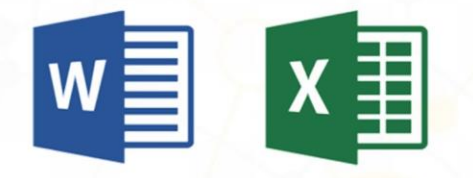

يهدف البرنـامج الت<mark>ـدريبي</mark> إلى التعريـف بشـكل عـام علـى حزمة تطبيقات وبرامج Microsoft Office المكتبية واكساب المتدربين المهارات الأساسية في Word و Excel لتيسير أداء مهامهم الإدارين في كتابن الخطابات والتقـارير وإنشاء المخططات البيانيس لعرضها بشكل أفضل، كما والتطبيقات الحديثن في تيسير وسرعن إنجاز الأعمال.

zoom

البرنامج سيقام عن بعد عبر منصبٌ Zoom وترسل روابط القاعيات الافتراضيين للفئين المستهدهن من البرنامج في وفته إن شاء الله.

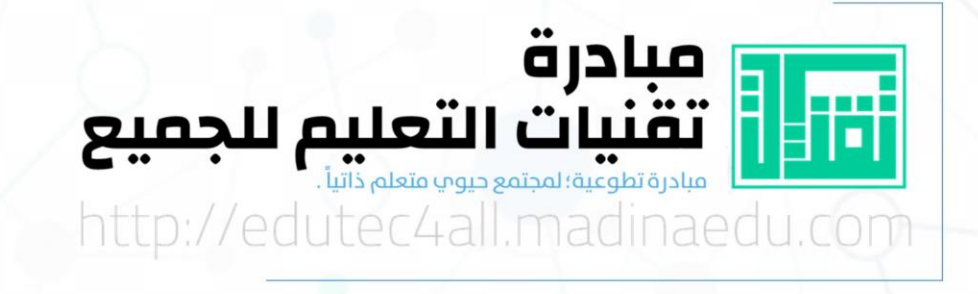

**DEDICATE** 

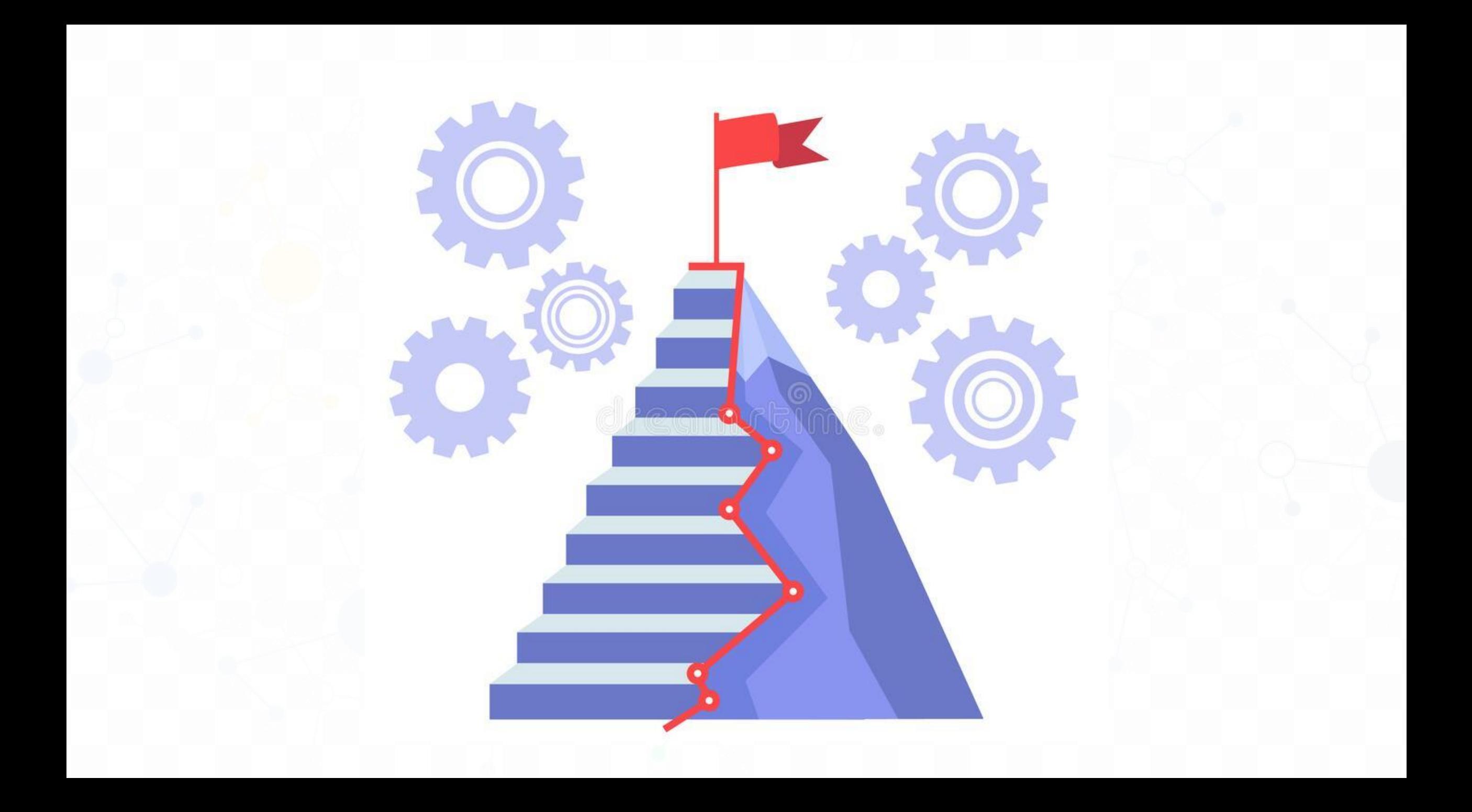

مناقشت الأنشطت التدريبيت لليوم الأول

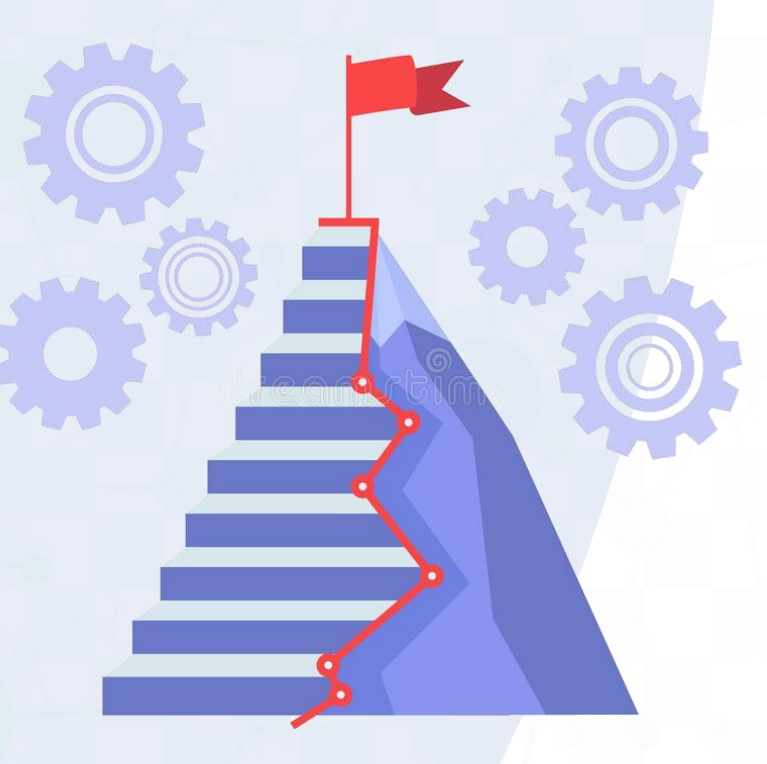

- ابحث عن الآتي: الخطوط المعتمدة للخطابات<br>الرسـميـن، التنسـيقات العامــن للخطابــات فـي مؤسستك ؟
	- اصنع فالبك الخاص للخطابات الرسمين؟
		- اصنع نموذج خاص للتقارير الدورية ؟
- تابع مشاهدة الروابط الاثرائين لهذا اليوم في فتناة المدرب؟

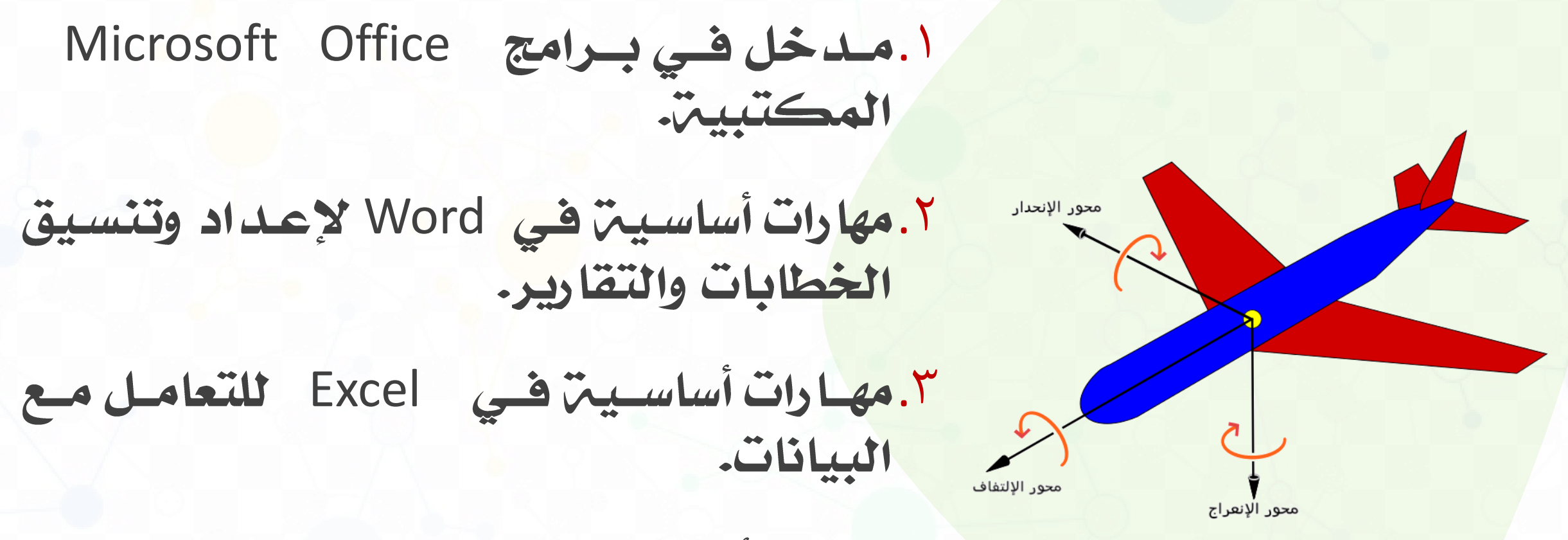

٤.مهارات أساسيت في Word لدمج المراسلات.

0. أن يكتسب المتدرب مهارات كتابـــت وتنسيق البيانــات فـي<br>" Excelإدراج الأعمدة والصفوف وتنسيق الخلايا"

٦. أن يكتسب المتـدرب مهـارات فـرز وتصـفيـن البيانـات "الفـرز<br>والتصفيـن العاموديـن، الجداول المحوريـن، المعادلات"

٧. أن يكتسب المتدرب مهارات إنشاء المخططات الرسوميت.

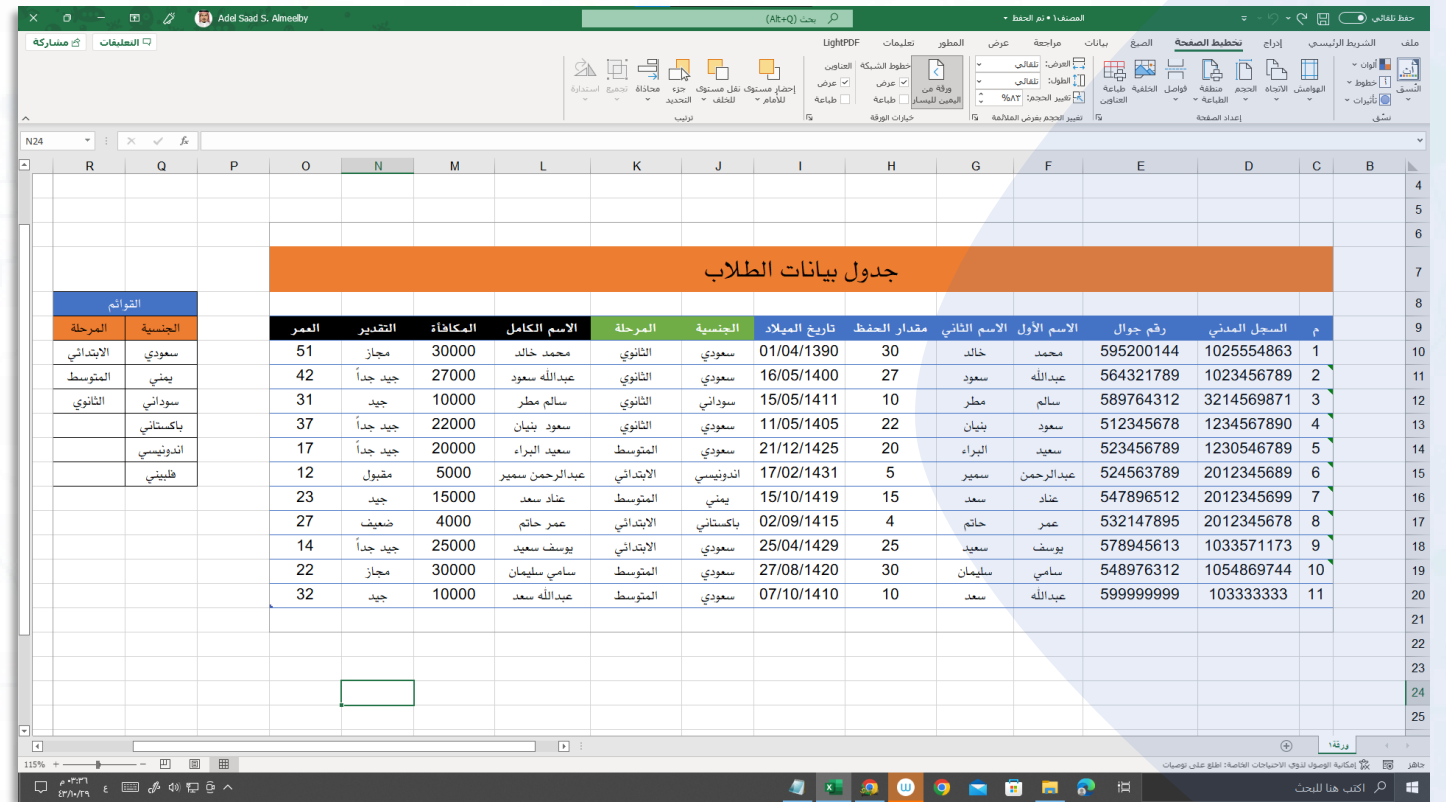

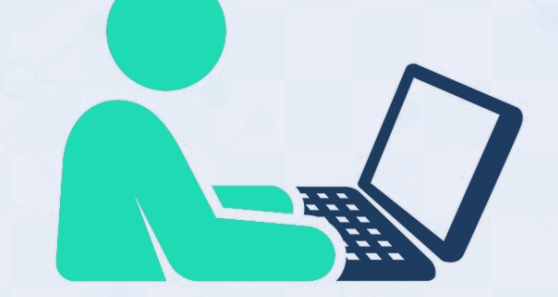

مثال تدريبي<br>على جدول بيانات

الأنشطن التدريبين لليوم الثاني

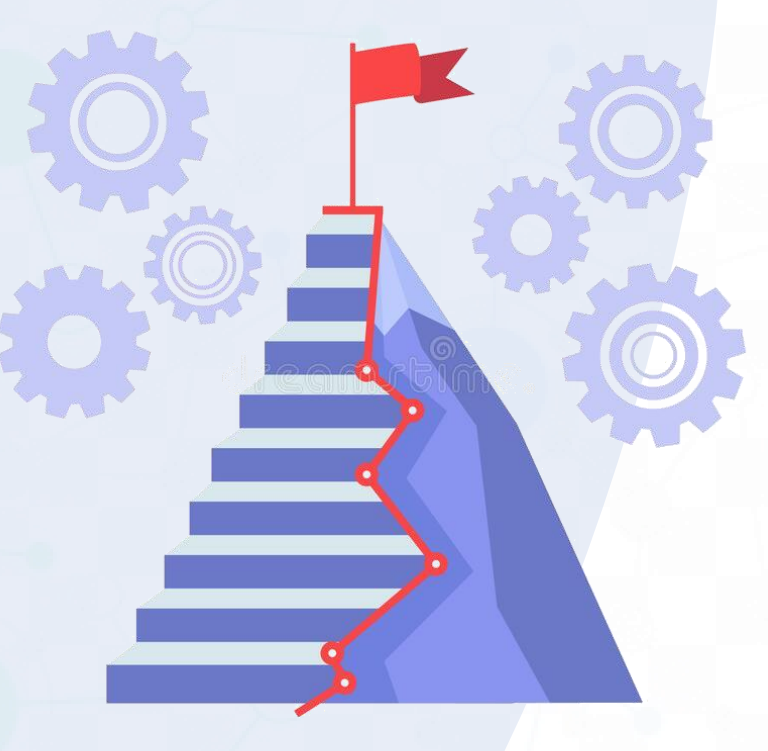

- ابحث عـن قاعـدة بيانـات مناسـبـة وتحتاجهـا<br>لتيسير مهامڪ الوظيفيـة في مؤسستڪ ؟
- ابنـي جـدول بيانـات مناسـب لتيسـير عمليـات<br>البحث والتصنيف من قاعدة بيانات المؤسسـة؟
- تابع مشاهدة الروابط الاثرائين لهذا اليوم في قناة المدرب؟

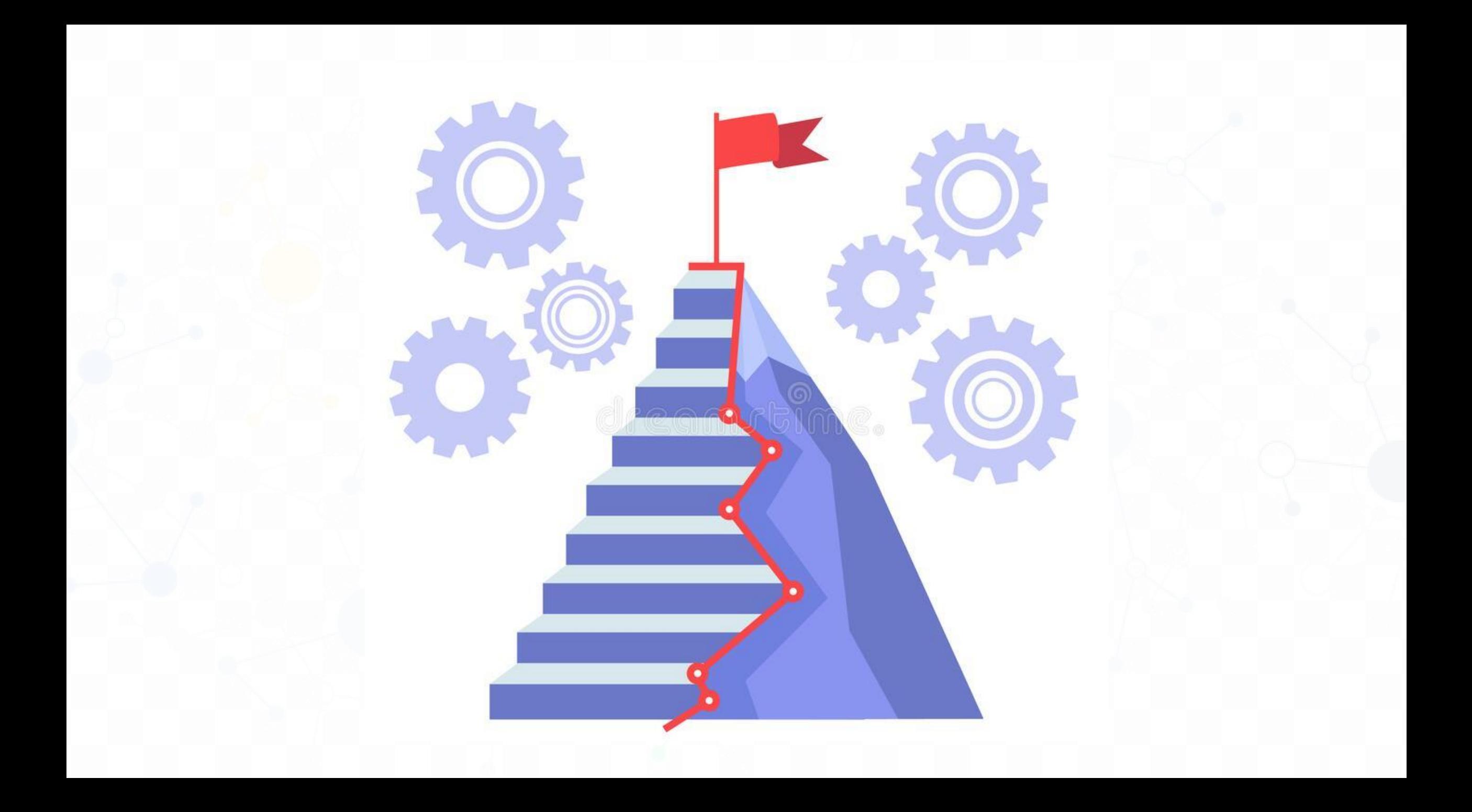

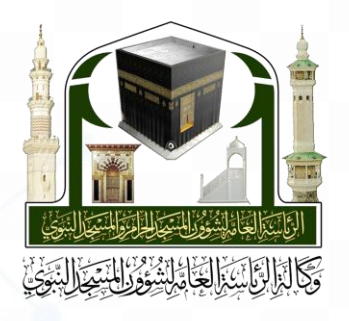

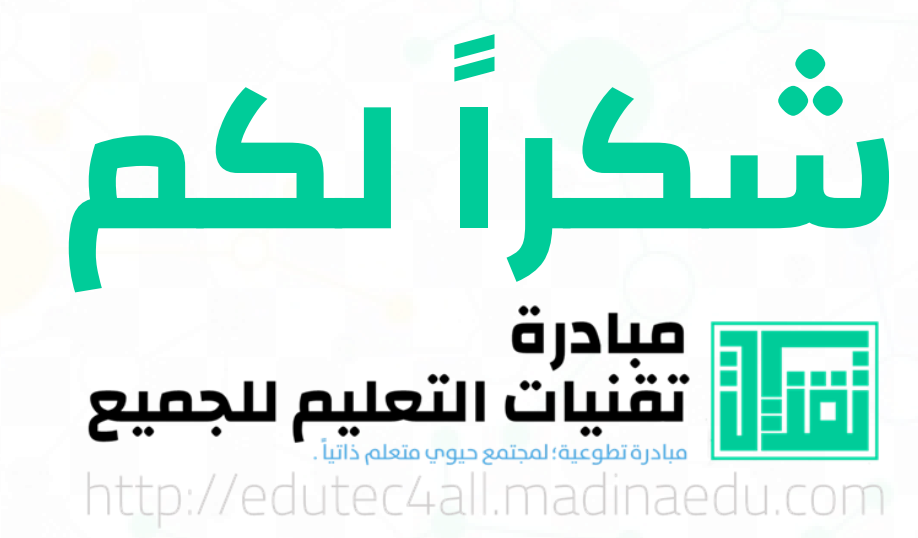

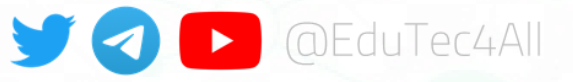

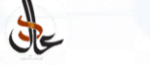

أبو البراء، عادل بن سعد الميلبي

- ⊠ vipdear@Hotmail.com
- @AIMeelby
- p youtube.com/c/Galmeelby
- https://t.me/s/Almeelby

مهارات إداريب باستخدام Microsoft Word, Excel

٣ أيام | ١٢ ساعتِ تدريبيت | يوم الأحد: ٢٨/ ١٠/ ١٤٤٣ هـ

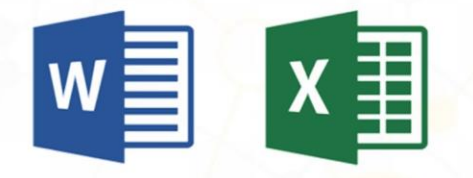

يهدف البرنـامج الت<mark>ـدريبي</mark> إلى التعريـف بشـكل عـام علـى حزمة تطبيقات وبرامج Microsoft Office المكتبية واكساب المتدربين المهارات الأساسية في Word و Excel لتيسير أداء مهامهم الإدارين في كتابن الخطابات والتقـارير وإنشاء المخططات البيانيس لعرضها بشكل أفضل، كما والتطبيقات الحديثن في تيسير وسرعن إنجاز الأعمال.

zoom

البرنامج سيقام عن بعد عبر منصبٌ Zoom وترسل روابط القاعيات الافتراضيين للفئين المستهدهن من البرنامج في وفته إن شاء الله.

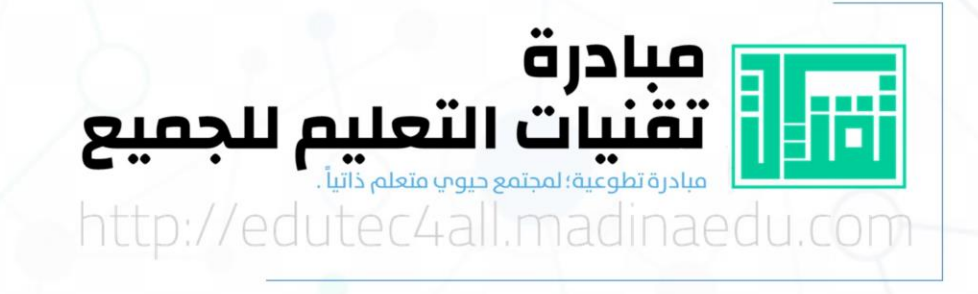

**DEDICATE** 

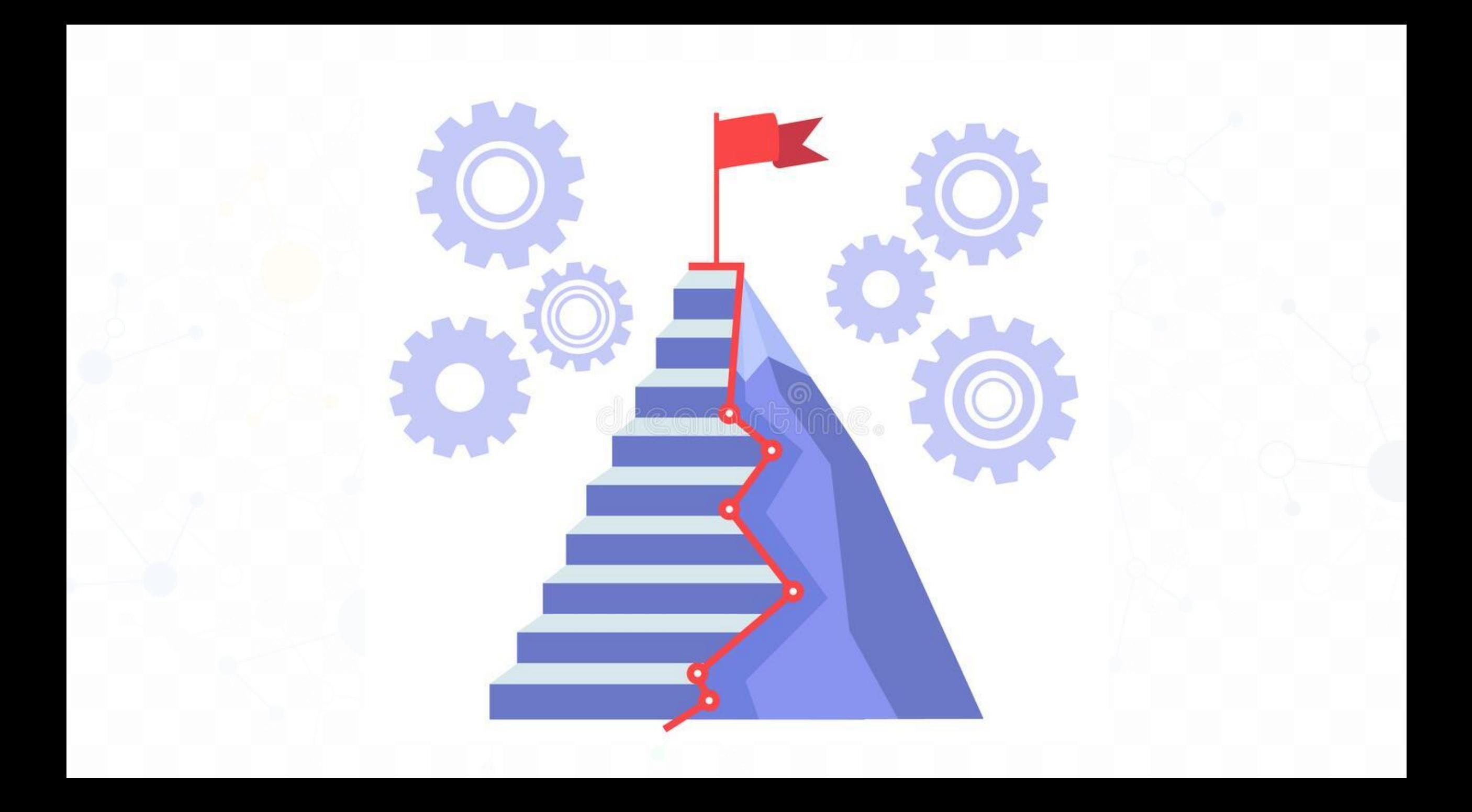

## مناقشتر الأنشطتر التدريبيت لليوم الثاني

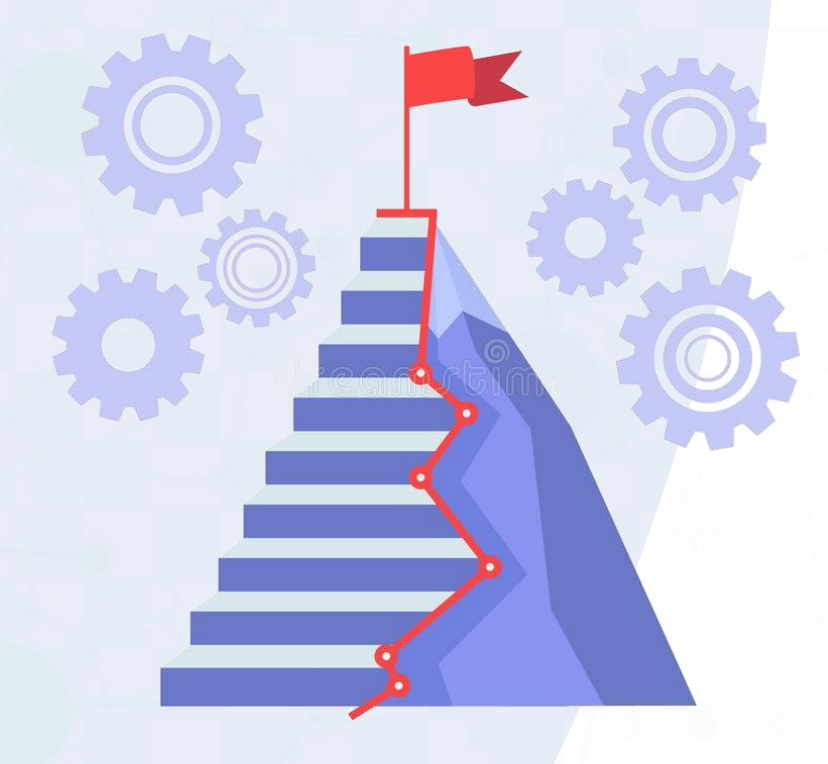

- ابحث عـن قاعـدة بيانـات مناسـبـة وتحتاجهـا<br>لتيسير مهامك الوظيفيـة في مؤسستڪ ؟
- 
- تابع مشاهدة الروابط الاثرائين لهذا اليوم في قناة المدرب؟

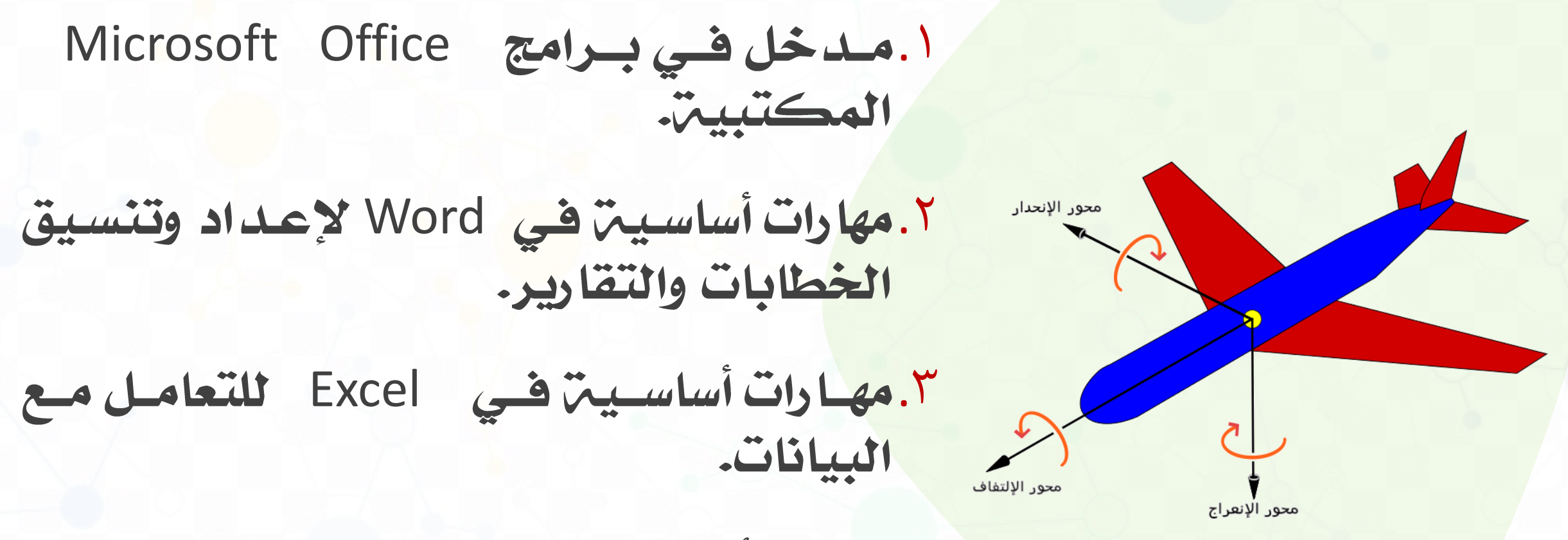

٤.مهارات أساسيت في Word لدمج المراسلات.

٧. أن يكتسب المتلديب مهارات إنشاء المخططات الرسومية.

٨. أن يكتسب المتــدرب مهــارات دمــج المراســلات<br>لاستخراج الشهادات والتقارير والخطابات.

۹. أن يستشعر المتـدرب أهميــم اكتسـاب المهـارات<br>للتعامـل مـع بـرامج Microsoft Officeفتيسـير أداء الأعمال.

١٠. أن يتعرف المتدرب على أهم المواقع المعينت على<br>مواصلت التعلم الذاتي على برامج .Microsoft Office

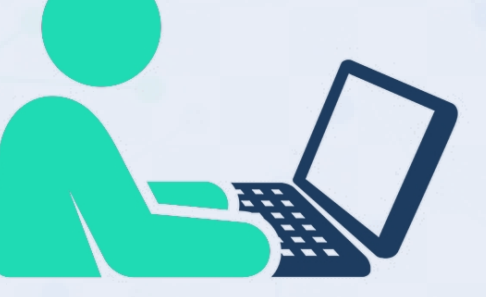

مثال تدریب<br>تقریر بیانات

خاص بکل طائب

المسلكسةالسعريسسةالمسسعودية الرئاسة العامة لشؤون المسجد الحرامر والمسجد النبوي فكالترال ثاسترالعامترلشؤون المسجد النبوي الوكالت المساعدة للشؤون النوجيهية والإمشادية الإدارة العامت للمقرأة والمنون إدامة حلتات الترآن الكرير والمون العلمية

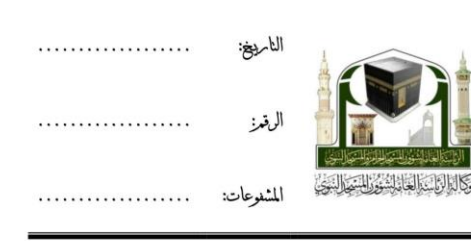

#### تقرير بيانات طالب | ١٤٤٣/١١/١ هــ

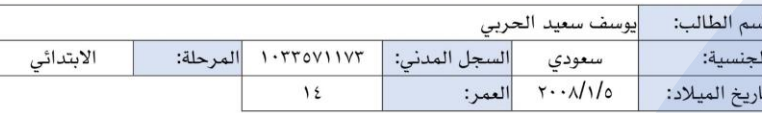

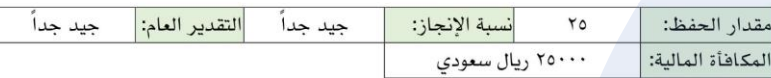

خالص تمنياتنا لكم بالتوفيق والسداد.

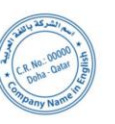

مدير وحدة القبول والتسجيل Jarke<br>عدالله العدالله

إدارة حلقات القرآن الكريم والمتون العلمية ـ وحدة الجودة والتطوير https://www.qm.edu.sa

الأنشطن التدريبين لليوم الثالث

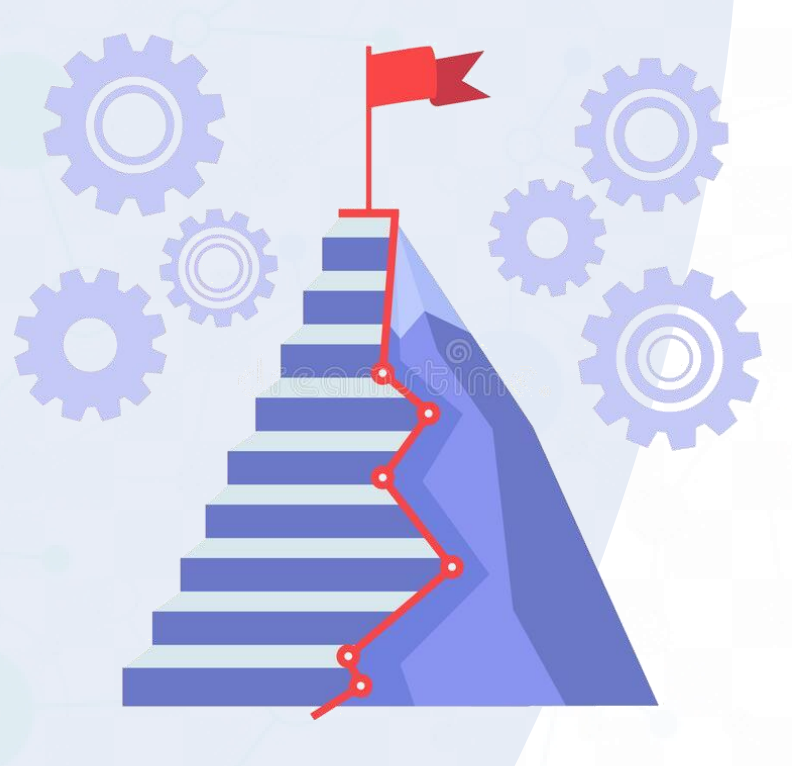

- المصمم قالب لتقريس دوري يمثل أحد مهامك الرئيسية في العمل باستخدام برنامج الوورد؟
- صحم جلول بيانات أكسل يحـوي بيانات التقرير السابق؟
- الباستخدام دمسج المراسلات استخرج التقارير الدورين لفترة زمنين معينته؟
- تسابع مشاهدة الروابط الإثرائيس لهذا اليوم في قناة المدرب؟

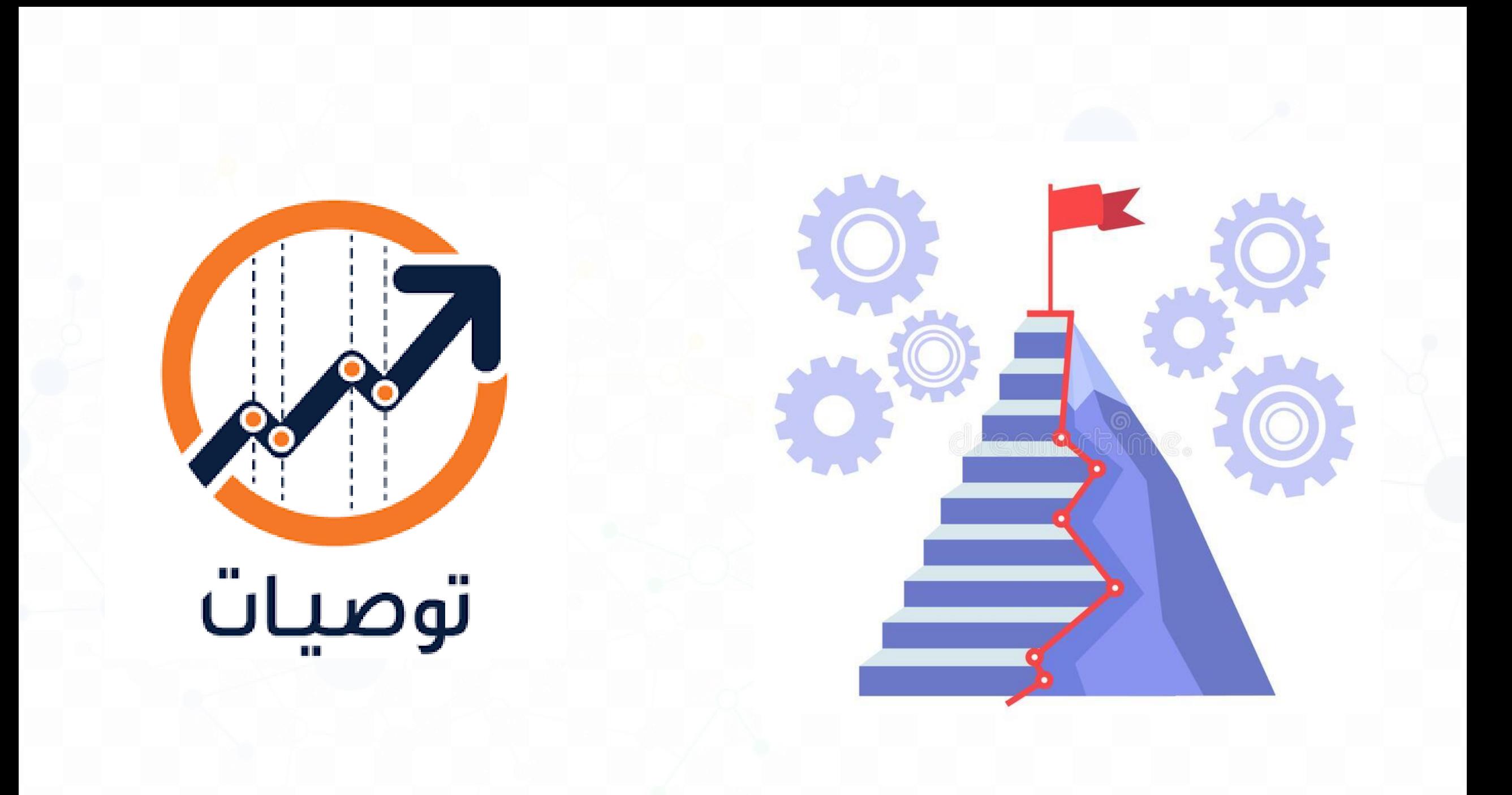

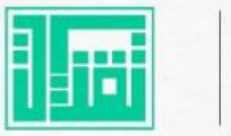

# فنون التعامل مع ملفات PDF

### **که المحاور:**

- أفضل تطبيقات المسح الضوئى المجانية للملفات الورقية.
	- تطبيقات التحرير والتوقيم المباشر على ملفات PDF.
- أفضل برامج التحرير والتعديل المجانية على نظام Windows.
- مجموعة من المواقع والخدمات السحابية المجانية للتعامل مع ملفات PDF.

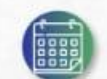

لعطاء الرقمي Attaa Digita

6:30 - 5:00 مساءً الأربعاء|01 يونيو 2022

https://attaa.live/view/646

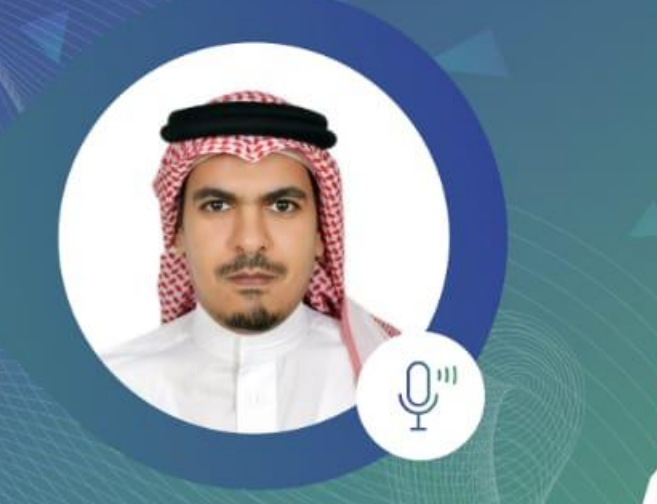

### أ. عادل سعد الميلبي • ماجستيرتة نيات تعليم.

للتسجيل:

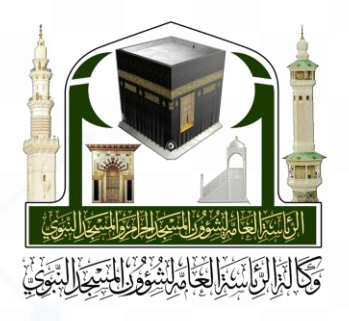

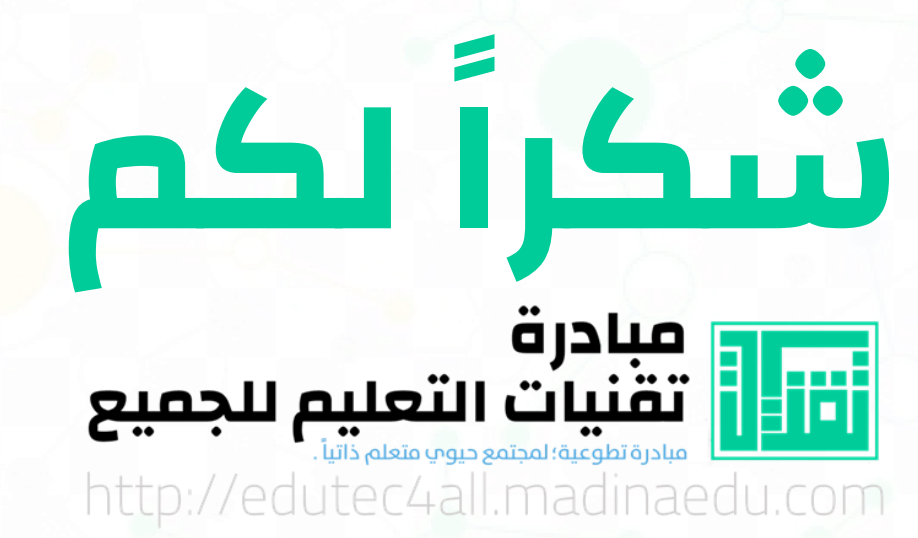

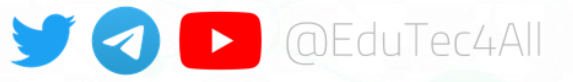

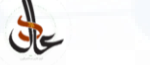

أبو البراء، عادل بن سعد الميلبي

- ⊠ vipdear@Hotmail.com
- @AIMeelby
- p youtube.com/c/Galmeelby
- https://t.me/s/Almeelby